## **"Repara PC's" – " Infor Soft Assist " Infor**mática**, Soft**ware**, Assist**ência**.**

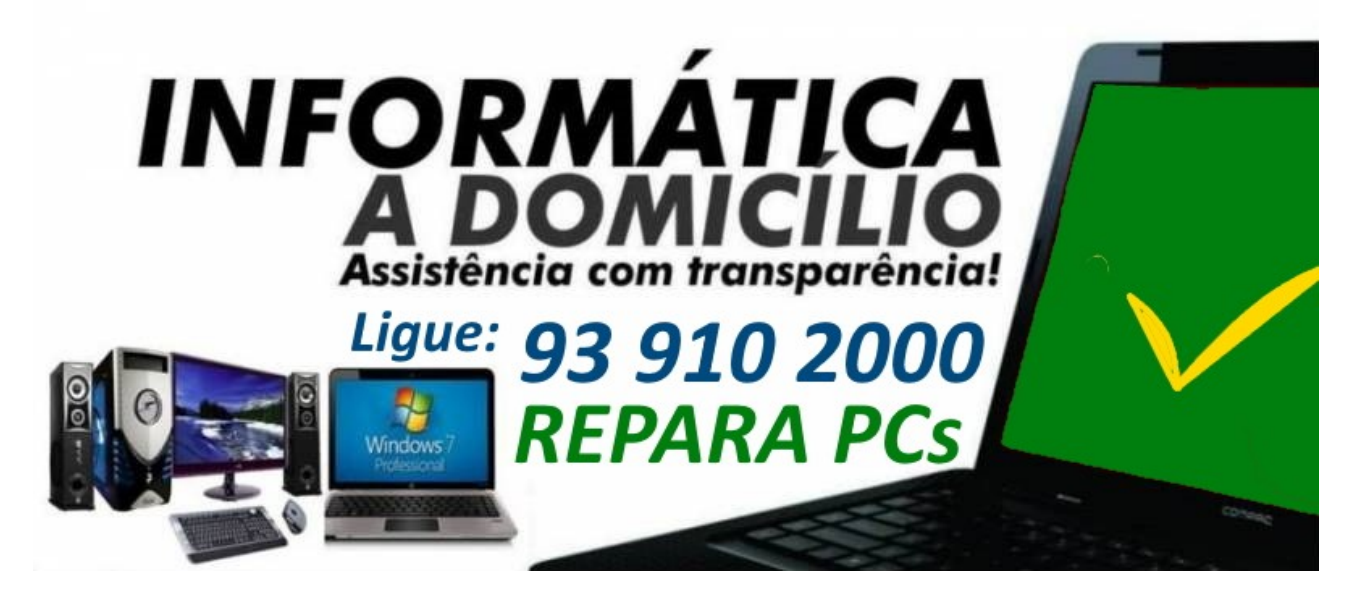

## **Precisa de ajuda em [manutenção e reparação de computadores?](http://assistencia-informatica.com/)**

Atualmente, em especial na era em que vivemos, já não passamos sem o nosso **[computador](http://assistencia-informatica.com/)** pessoal, **[portátil](http://assistencia-informatica.com/)** ou de secretária. A maioria das profissões atuais implicam o uso do computador com frequência, por conseguinte, quando este se avaria causa um grande stress e transtornos de diversa ordem. Se a sua empresa tem um departamento de tecnologias de informação(TI), consegue dessa forma tratar mais facilmente da **[reparação dos computadores](http://assistencia-informatica.com/)** dos seus colaboradores, caso contrário, terá sempre que recorrer a profissionais externos para realizar estes serviços. Caso seja este o seu caso, mantenha-se calmo(a) e não desespere! Aqui encontrará profissionais especializados em [assistência informática](http://assistencia-informatica.com/), na [manutenção](http://assistencia-informatica.com/) e [reparação de computadores](http://assistencia-informatica.com/) e tudo o que precisa de fazer para contratar os seus serviços.

## **Como contratar um serviço técnico de reparação de PC?**

Para contratar um [serviço de reparação de computadores](http://assistencia-informatica.com/) pode recorrer a uma loja física que disponibilize este tipo de serviços, no entanto, para além de ter de deslocar-se, terá de sujeitar-se aos horários da loja. Existe uma forma mais simples e cómoda de contratar um profissional especializado em [manutenção e](http://assistencia-informatica.com/) [reparação de computadores](http://assistencia-informatica.com/). Sem ter de fazer qualquer deslocação, você pode pesquisar online, utilizando qualquer dispositivo, incluindo o seu smartphone ou o tablet. qual o técnico mais adequado para aquilo que precisa resolver. Basta pegar no telefone, ligar para a **Repara PC's** e fornecer algumas informações sobre o problema. Poderá assim receber um orçamento personalizado e de acordo com o que precisa consertar. Além da sua localização, só precisa de fornecer algumas informações adicionais, discriminar o problema que precisa de ser resolvido: Se é uma [reparação de hardware](http://assistencia-informatica.com/), [software](http://assistencia-informatica.com/) ou peça danificada? Especificar também qual o [sistema operativo](http://assistencia-informatica.com/) a correr no [computador,](http://assistencia-informatica.com/) a marca e modelo do equipamento.

Basta ligar e agendar a visita do [técnico de informática](http://assistencia-informatica.com/) de acordo com a disponibilidade de ambos.

## Encontre soluções profissionais para os seus problemas na **Repara PC's**

Para além de [serviços de reparação de computadores](http://assistencia-informatica.com/), na **Repara PC's** tem à sua disposição os mais variados serviços técnicos de apoio, tanto para [manutenção,](http://assistencia-informatica.com/) como para modernização e [atualização do](http://assistencia-informatica.com/) [seu PC](http://assistencia-informatica.com/). Independentemente daquilo que precisa, é garantido que na **Repara PC's** encontra o profissional certo para ajudar. Em vez de procurar sempre em sítios diferentes, recorra a este método sempre que precisar de um profissional especializado em qualquer área de conhecimento relacionada com [assistencia](http://assistencia-informatica.com/) [técnica informática](http://assistencia-informatica.com/) e [manutenção](http://assistencia-informatica.com/) ou [reparação informática](http://assistencia-informatica.com/). **Upgrade de HD para SSD até 10 vezes mais rápido,**

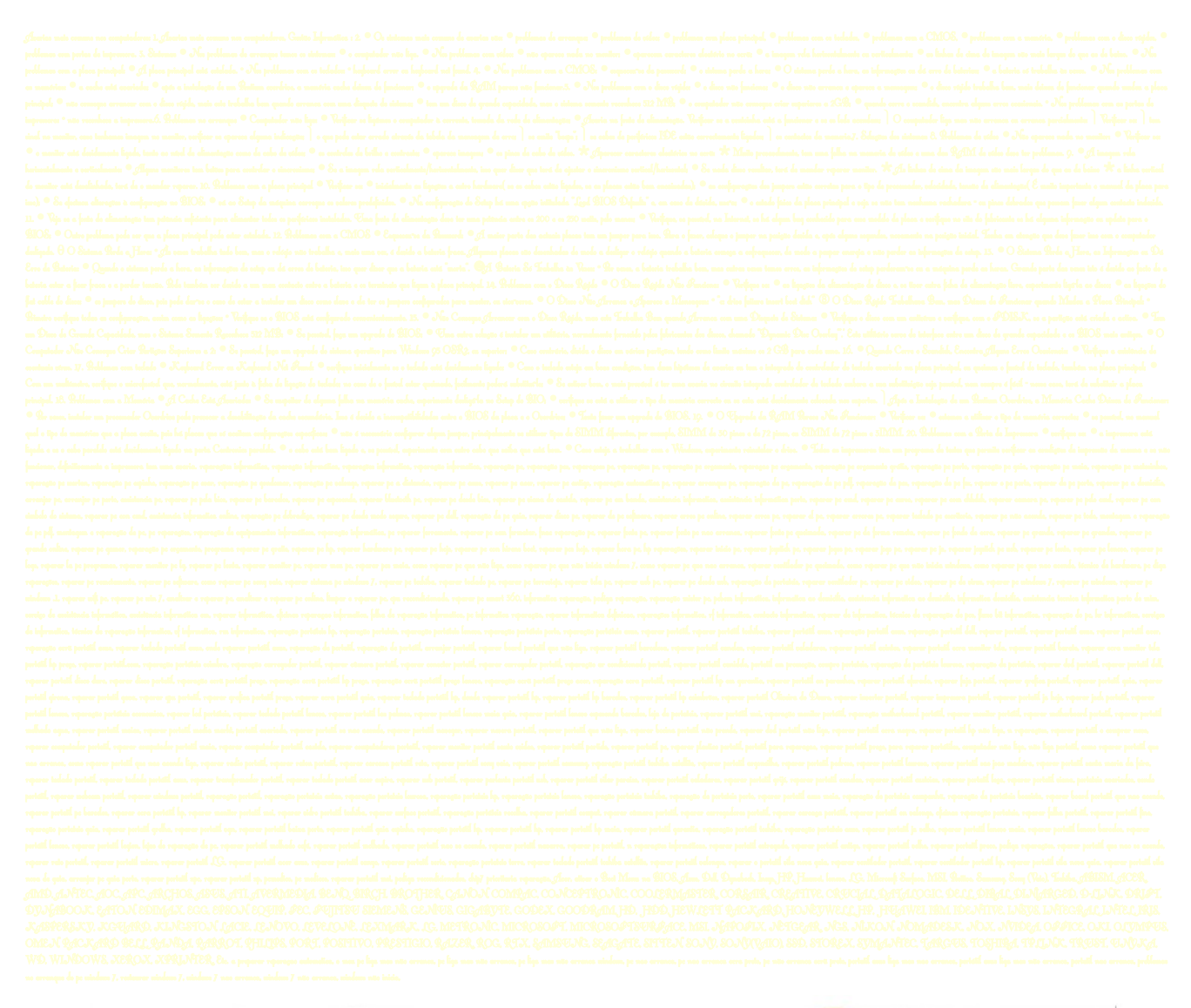

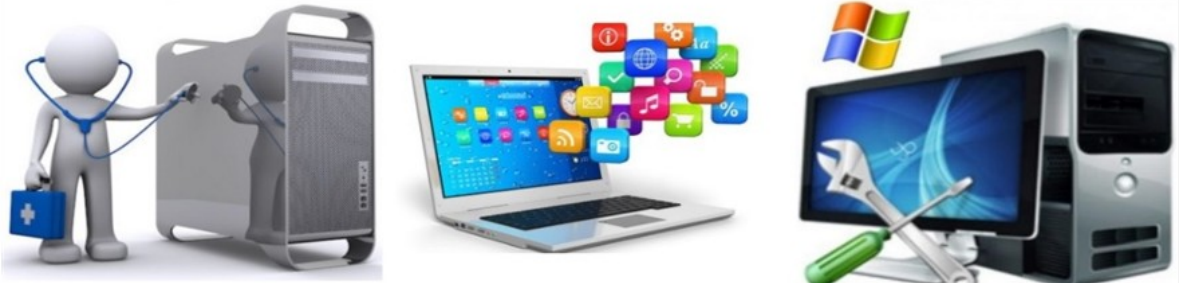

**LIGUE: 93 910 2000**